# **Django Simple Task**

**Jun 24, 2021**

### **Contents**

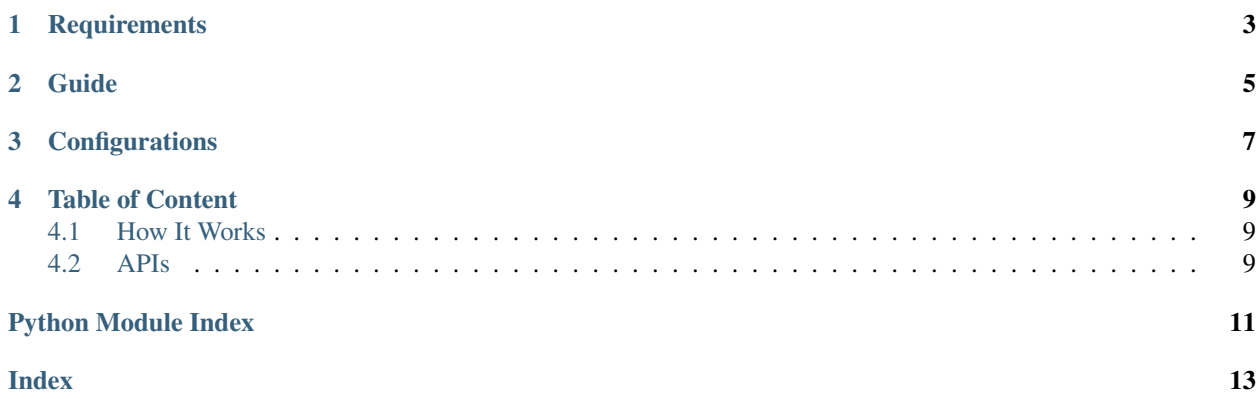

django-simple-task runs background tasks in Django 3 without requiring other services and workers. It runs them in the same event loop as your ASGI application. It is not resilient as a proper task runner such as Celery, but works for some simple tasks and has less overall overheads.

### **Requirements**

<span id="page-6-0"></span>django-simple-task expect ASGI lifespan protocol to be supported by the server. Currently Daphne does not support this.

This package is tested with:

- Python 3.7, 3.8 and 3.9,
- Django 3.1 and 3.2.

Guide

#### <span id="page-8-0"></span>Install the package:

pip install django-simple-task

Added it to installed apps:

```
# settings.py
INSTALLED_APPS = [
    ...
    'django_simple_task'
]
```
Apply ASGI middleware :

```
# asgi.py
from django_simple_task import django_simple_task_middlware
application = django_simple_task_middlware(application)
```
Call a background task in Django view:

```
from django_simple_task import defer
def task1():
    time.sleep(1)
    print("task1 done")
async def task2():
    await asyncio.sleep(1)
    print("task2 done")
def view(requests):
    defer(task1)
    defer(task2)
    return HttpResponse(b"My View")
```
It is required to run Django with ASGI server. [Official Doc](https://docs.djangoproject.com/en/3.0/howto/deployment/asgi/)

**Configurations** 

<span id="page-10-0"></span>Concurrency level can be controlled by adding DJANGO\_SIMPLE\_TASK\_WORKERS to settings. Defaults to 1.

### Table of Content

### <span id="page-12-4"></span><span id="page-12-1"></span><span id="page-12-0"></span>**4.1 How It Works**

Here's a simple overview of how it works:

- 1. On application start, a queue is created and a number of workers starts to listen to the queue
- 2. When defer is called, a task(function or coroutine function) is added to the queue
- 3. When a worker gets a task, it runs it or delegates it to a threadpool
- 4. On application shutdown, it waits for tasks to finish before exiting ASGI server

On a more detailed note, django\_simple\_task\_middlware hooks up to [ASGI lifespan](https://asgi.readthedocs.io/en/latest/specs/lifespan.html) calls, and on application start up it creates a asyncio.Queue and save it as well as the running event loop in [AppConfig.](https://docs.djangoproject.com/en/3.0/ref/applications/#django.apps.AppConfig) A number of workers (defaults to 1) would then start to listen to the queue. When django\_simple\_task.defer is called, it gets the event loop and queue from AppConfig and put the task in the queue by calling call\_soon\_threadsafe on the loop.

A queue is used here so that we can have more control over concurrency level, and it would be helpful if we want to add more complex things such as retry mechanism. More importantly, on application shutdown, it allows us to make sure the task queues are finished before exiting ASGI server.

### <span id="page-12-2"></span>**4.2 APIs**

#### <span id="page-12-3"></span>**4.2.1 django\_simple\_task**

django\_simple\_task.**defer**(*func: Union[Callable[[Any], Awaitable[T\_co]], Callable], arguments: Optional[Dict[KT, VT]] = None, \*, options: Optional[Dict[KT, VT]] = None*)

Adds a function or coroutine function to the task queue

#### Parameters

• **func** – function or coroutine function to be enqueued

- <span id="page-13-0"></span>• **arguments** – optional. In the format of {"args": [], "kwargs": {}}
- **options** optional. In the format of { "thread\_sensitive": bool, this gets passed to asgiref.sync.sync\_to\_async, defaults to False.}

django\_simple\_task.**django\_simple\_task\_middlware**(*app*, *\**, *asgi\_version=3*)

Python Module Index

<span id="page-14-0"></span>d

django\_simple\_task, [9](#page-12-3)

### Index

<span id="page-16-0"></span>D

defer() (*in module django\_simple\_task*), [9](#page-12-4) django\_simple\_task (*module*), [9](#page-12-4) django\_simple\_task\_middlware() (*in module django\_simple\_task*), [10](#page-13-0)